## **Департамент образования Вологодской области бюджетное профессиональное образовательное учреждение Вологодской области «ВОЛОГОДСКИЙ СТРОИТЕЛЬНЫЙ КОЛЛЕДЖ»**

## РАССМОТРЕН

на заседании предметной цикловой комиссии общепрофессиональных, специальных дисциплин и дипломного проектирования по специальностям СиЭЗиС, МиЭВСТУКВиВ, СДиКХ Председатель ПЦК Богданова А.В. Протокол № 11 от «13» июня 2017 г.

УТВЕРЖДЕНО приказом директора БПОУ ВО «Вологодский строительный колледж» № 255–УД от 20 июня 2017 г.

## **Комплект контрольно-оценочных средств по профессиональному модулю**

## **ПМ.03. Выполнение работ по одной или нескольким профессиям рабочих, должностям служащих (оператор электронно-вычислительных и вычислительных машин)**

специальности

09.02.04. Информационные системы (по отраслям)

**Эксперты от работодателя:** Р.А.Швецов, директор ООО «Жилищно-строительная Индустрия»

**Разработчик:** Норинова Светлана Викторовна, преподаватель

Комплект оценочных средств по профессиональному модулю разработан на основе Федерального государственного образовательного стандарта по специальности среднего профессионального образования 09.02.04. Информационные системы (по отраслям), входящей в укрупненную группу специальностей **09.00.00. Информатика и вычислительная техника**, рабочей программы ПМ.03 Выполнение работ по одной или нескольким профессиям рабочих, должностям служащих (оператор электронно-вычислительных и вычислительных машин), рассмотренной ПЦК специальных дисциплин и дипломного проектирования и предназначен для оценки освоения обучающимся вида профессиональной деятельности Выполнение работ по одной или нескольким профессиям рабочих, должностям служащих и соответствующих профессиональных компетенций.

Организация-разработчик: БПОУ ВО «Вологодский строительный колледж»

## **1. ПАСПОРТ КОМПЛЕКТА КОНТРОЛЬНО-ОЦЕНОЧНЫХ СРЕДСТВ**

Результатом освоения профессионального модуля ПМ.03 Выполнение работ по одной или нескольким профессиям рабочих, должностям служащих (оператор электронно-вычислительных и вычислительных машин), является готовность обучающегося к выполнению вида профессиональной деятельности Выполнение работ по одной или нескольким профессиям рабочих, должностям служащих и составляющих его профессиональных компетенций, а также общие компетенции, формирующиеся в процессе освоения ОПОП в целом.

Формой аттестации по профессиональному модулю является экзамен (квалификационный). Итогом экзамена является однозначное решение: «вид профессиональной деятельности освоен/не освоен».

## **2. РЕЗУЛЬТАТЫ ОСВОЕНИЯ ПРОФЕССИОНАЛЬНОГО МОДУЛЯ, ПОДЛЕЖАЩИЕ ПРОВЕРКЕ .**

#### **Профессиональные и общие компетенции**

Таблица 1

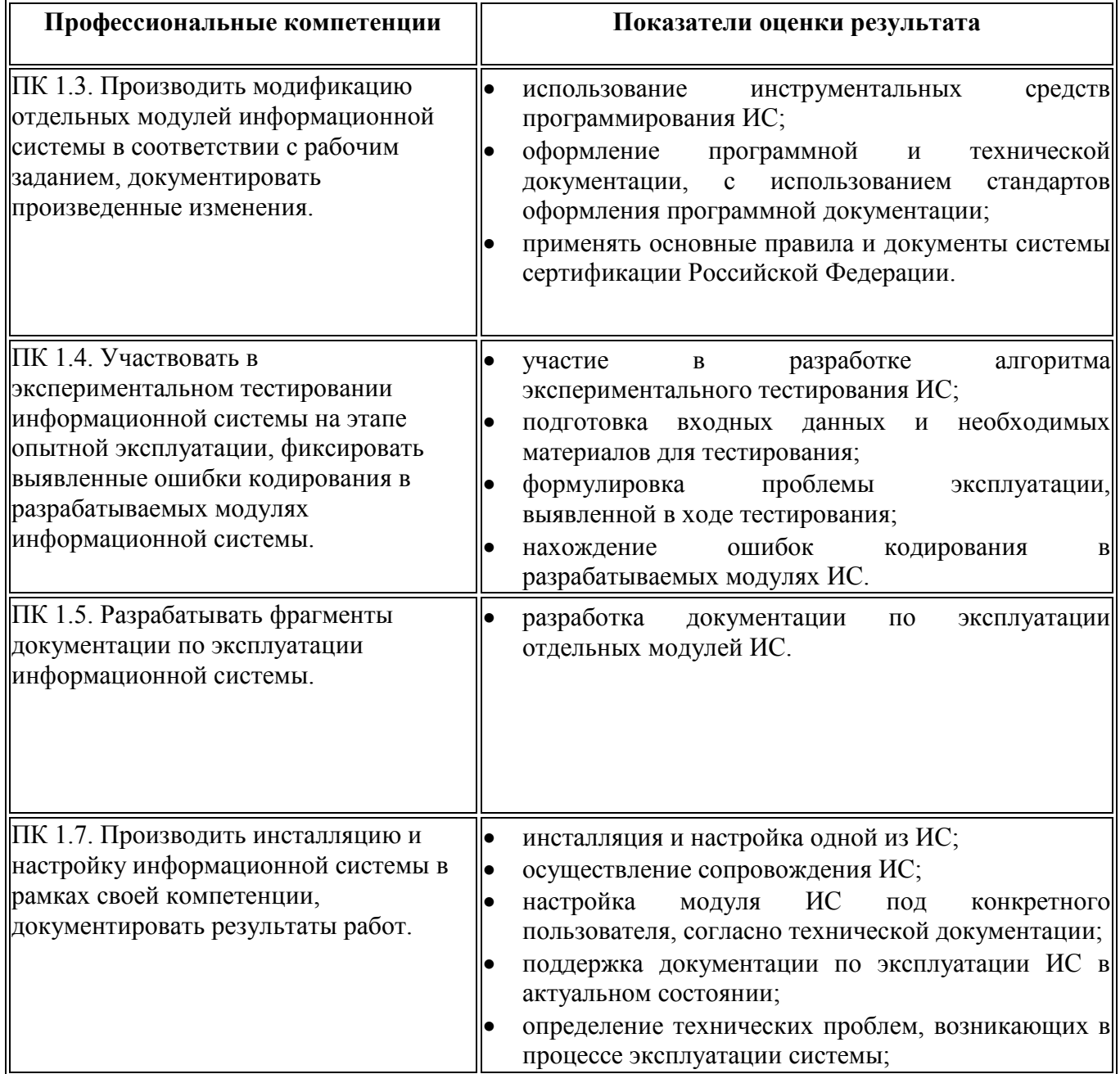

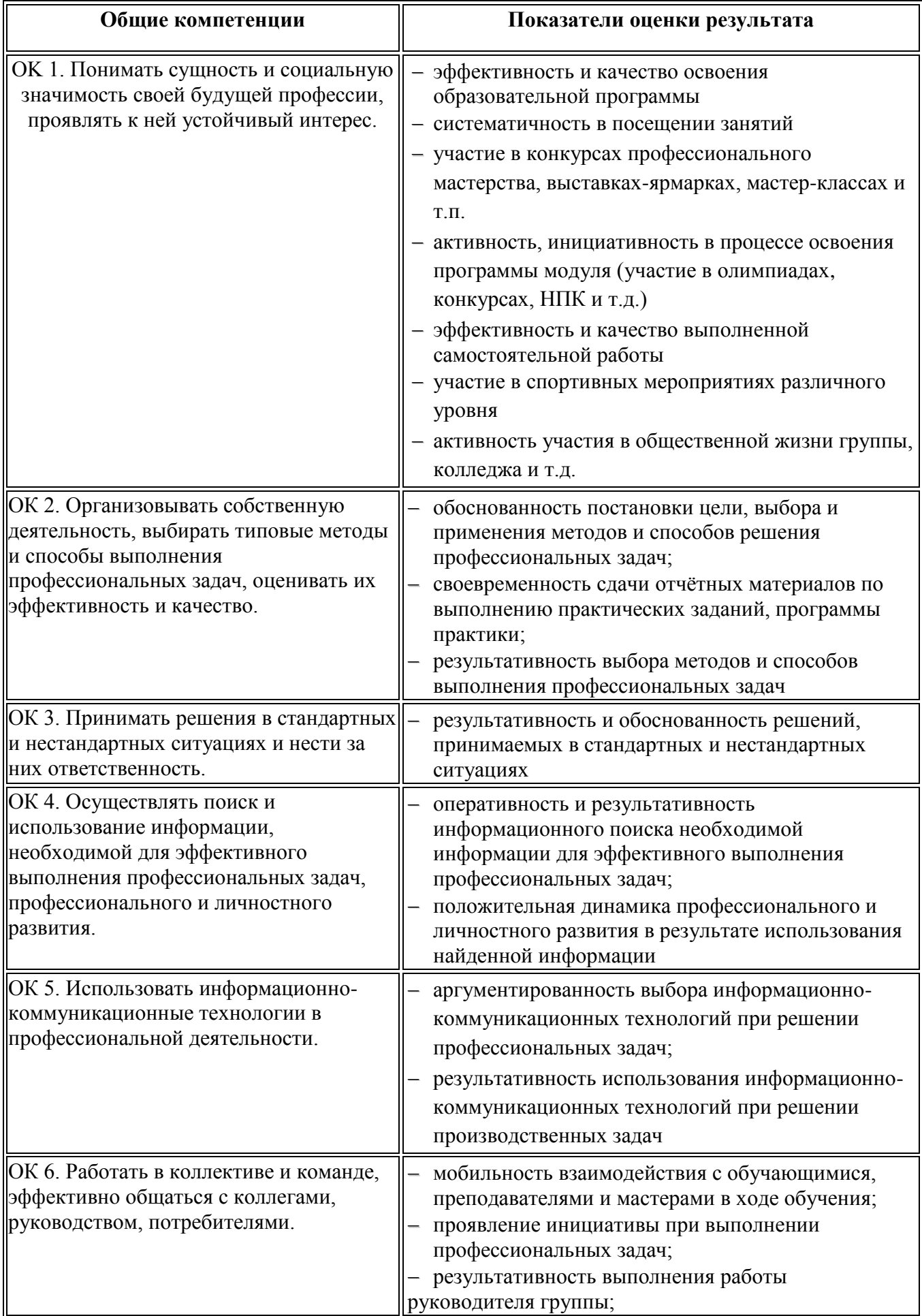

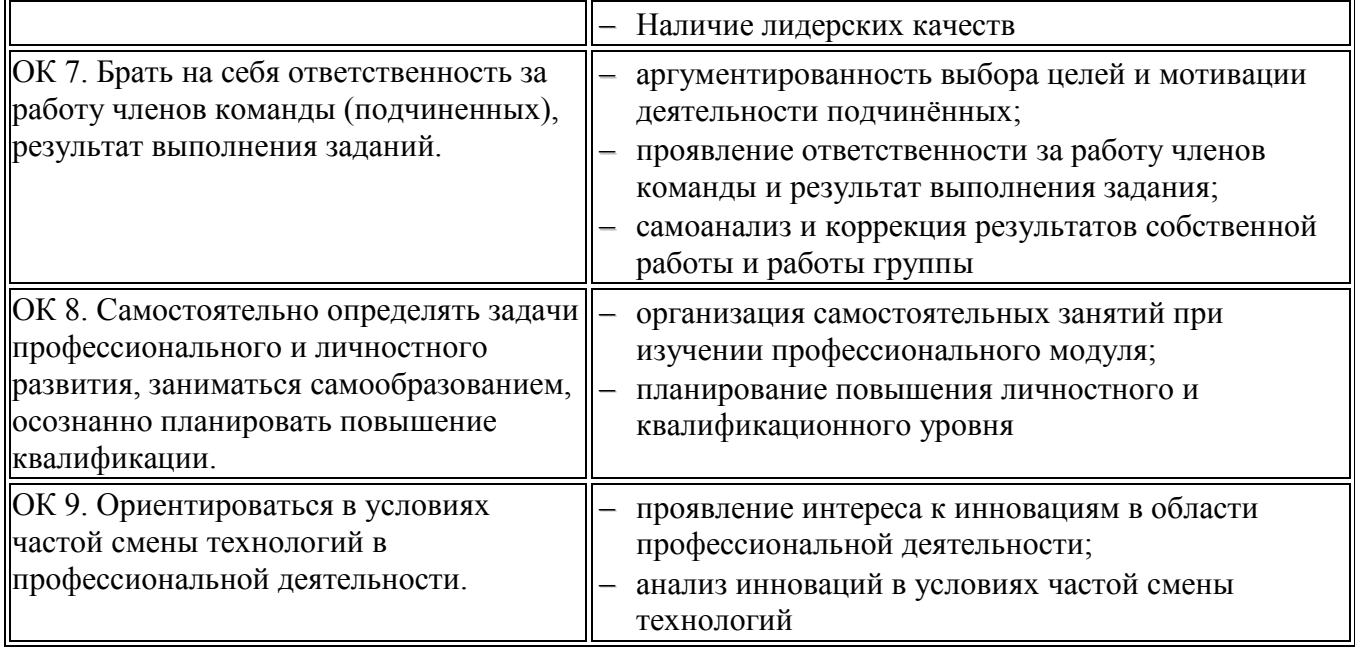

#### **Иметь практический опыт**

В результате изучения профессионального модуля обучающийся должен: иметь **практический опыт:**

- инсталляции, настройки и сопровождения одной из информационных систем;
- выполнения регламентов по обновлению, техническому сопровождению и восстановлению данных информационной системы;
- сохранения и восстановления базы данных информационной системы;
- организации доступа пользователей к информационной системе в рамках компетенции конкретного пользователя;
- обеспечения сбора данных для анализа использования и функционирования информационной системы и участия в разработке проектной и отчетной документации;
- определения состава оборудования и программных средств разработки информационной системы;
- использования инструментальных средств программирования информационной системы;
- участия в экспериментальном тестировании информационной системы на этапе опытной эксплуатации и нахождения ошибок кодирования в разрабатываемых модулях информационной системы;
- разработки фрагментов документации по эксплуатации информационной системы;
- участия в оценке качества и экономической эффективности информационной системы;
- модификации отдельных модулей информационной системы;
- взаимодействия со специалистами смежного профиля при разработке методов, средств и технологий применения объектов профессиональной деятельности;

## **3. ФОРМЫ ПРОМЕЖУТОЧНОЙ АТТЕСТАЦИИ ПО ПРОФЕССИОНАЛЬНОМУ МОДУЛЮ**

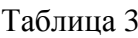

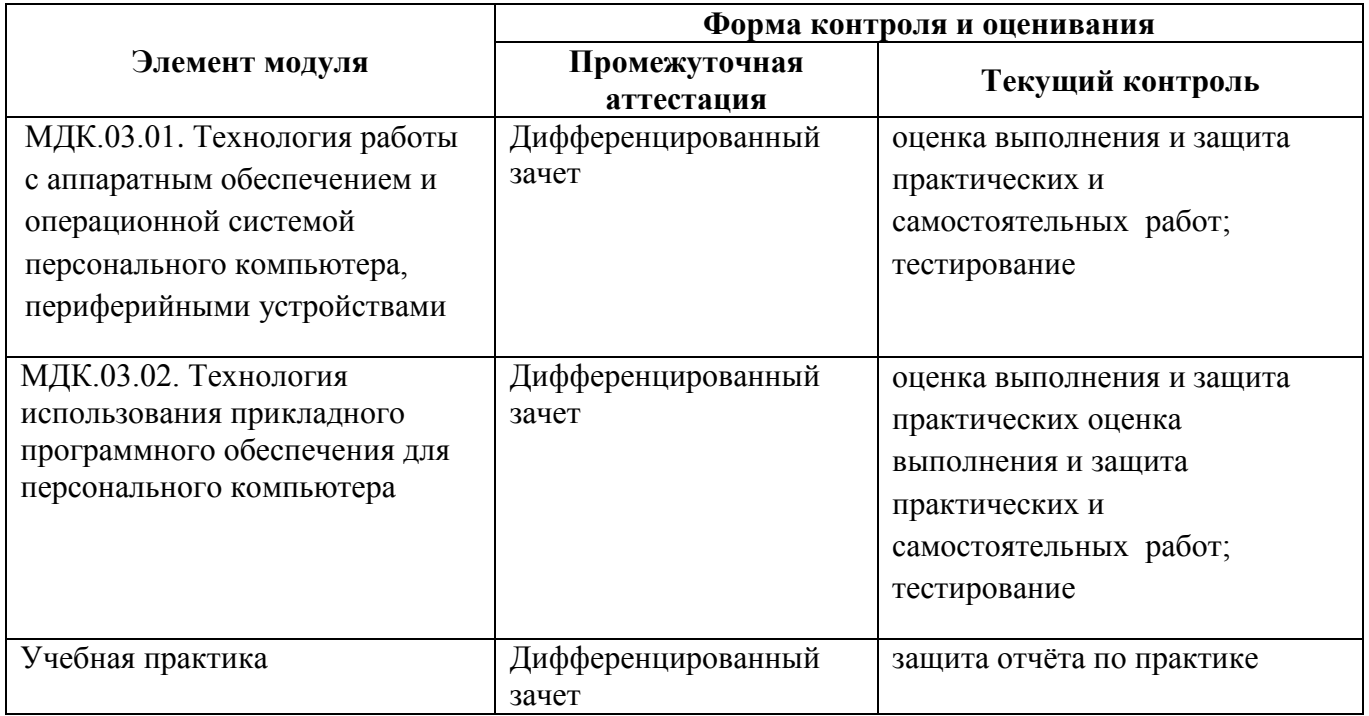

## **4. ОЦЕНКА ОСВОЕНИЯ ТЕОРЕТИЧЕСКОГО КУРСА**  ПРОФЕССИОНАЛЬНОГО МОДУЛЯ

#### **4.1. Общие положения**

Основной целью оценки теоретического курса профессионального модуля является оценка умений и знаний. Оценка освоения МДК.03.01. Технология работы с аппаратным обеспечением и операционной системой персонального компьютера, периферийными устройствами проводится в форме дифференцированного зачета. Типовые задания для оценки освоения междисциплинарного курса приведены в комплекте оценочных средств по МДК 03.01. Оценка освоения МДК.03.02. Технология использования прикладного программного обеспечения для персонального компьютера проводится в форме дифференцированного зачета. Типовые задания для оценки освоения междисциплинарного курса приведены в Комплекте оценочных средств по МДК 03.02.

#### **4.2. Оценка по учебной практике**

Оценка результатов учебной практики предполагает оценку: 1) сформированности общих и профессиональных компетенций; 2) наличия практического опыта и умений.

Формой аттестации по учебной практике является дифференцированный зачёт, в ходе которого обязательно учитываются виды работ, выполненные обучающимся во время практики, их объем, качество выполнения.

## **5. ОЦЕНОЧНЫЕ МАТЕРИАЛЫ ДЛЯ ЭКЗАМЕНА (КВАЛИФИКАЦИОННОГО)**

## **5.1. Общие положения**

Экзамен (квалификационный) предназначен для контроля и оценки результатов освоения профессионального модуля ПМ.03. Выполнение работ по одной или нескольким профессиям рабочих, должностям служащих (оператор электронно-вычислительных и вычислительных машин), специальность 09.02.04. Информационные системы (по отраслям)

Формой аттестации по профессиональному модулю является экзамен (квалификационный), проводимый очно. Итогом экзамена является однозначное решение: «вид профессиональной деятельности освоен / не освоен».

Экспертная (экзаменационная) комиссия принимает решение по итогам проведения процедуры оценивания на основании шкалы:

- элемент технологической карты на различные виды работ 60%
- $-$  комплект документов по практике  $-20\%$
- экспертная оценка портфолио студента 20%, наличие всех этапов процедуры является обязательным.

Решение о том, что профессиональный модуль ПМ.03. Выполнение работ по одной или нескольким профессиям рабочих, должностям служащих (оператор электронно-вычислительных и вычислительных машин) по специальности СПО 09.02.04. Информационные системы (по отраслям) **освоен**, комиссия принимает в том случае, если результативность составляет **не менее 70%.**

Если результативность составляет **менее 70%**, комиссия принимает решение, что профессиональный модуль ПМ.03. Выполнение работ по одной или нескольким профессиям рабочих, должностям служащих (оператор электронно-вычислительных и вычислительных машин) **не освоен.**

## **Условия проведения экзамена:**

- 1. Место выполнения задания: кабинет участия в разработке информационных систем
- 2. Максимальное время выполнения задания: 135 мин./ 3 часа.

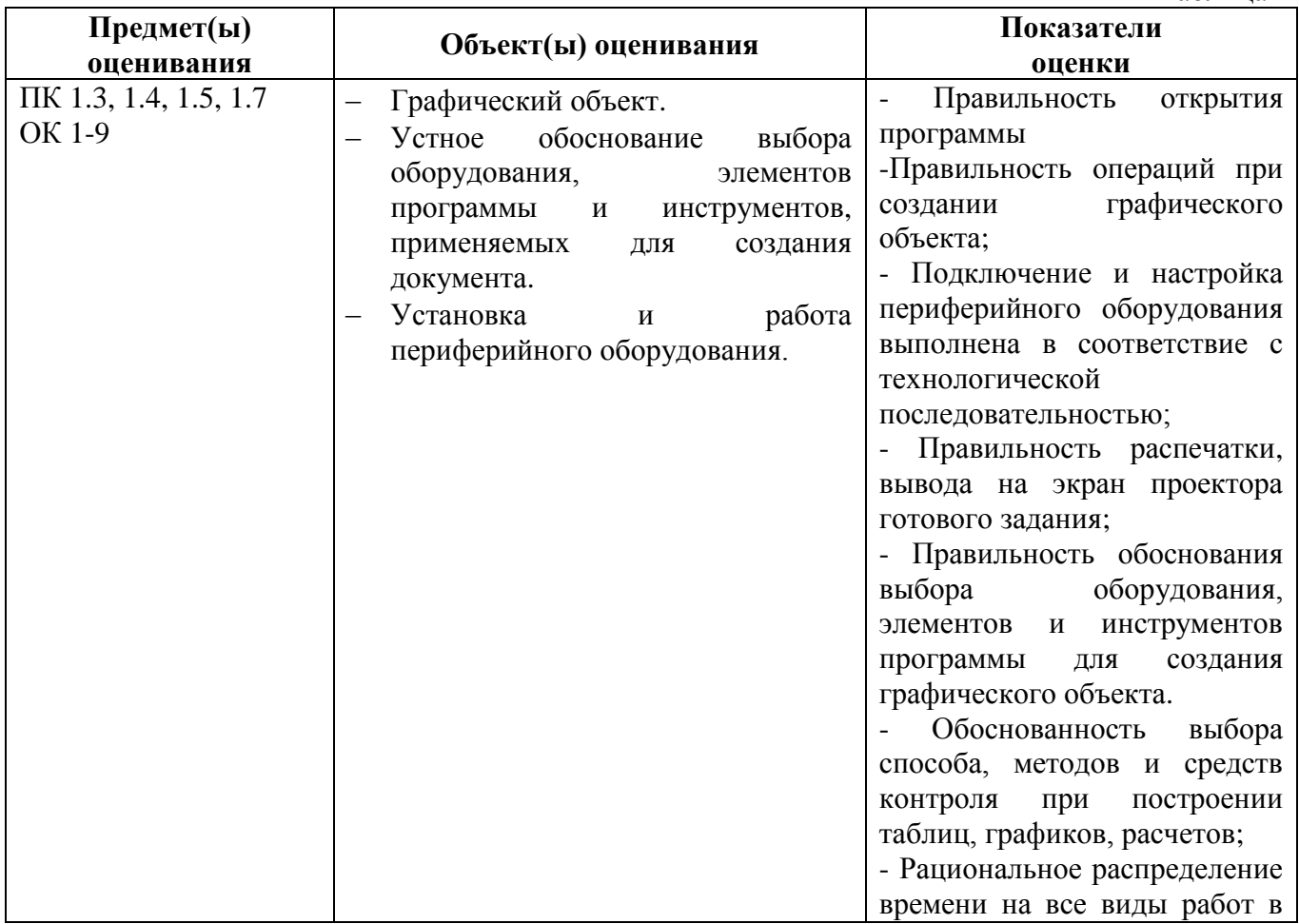

**Показатели оценки профессиональных и общих компетенций**

Таблица 4

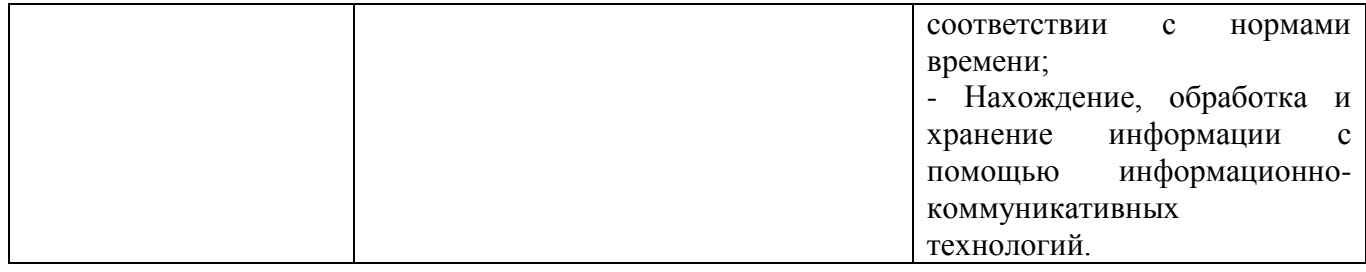

## **5.3. Выполнение заданий**

## **ТИПОВОЕ ЗАДАНИЕ ДЛЯ ЭКЗАМЕНУЮЩЕГОСЯ**

## **Вариант № 1**

### **Коды проверяемых профессиональных и общих компетенций**: ПК1.3-1.5, 1.7., ОК1,ОК 2, ОК3, ОК 4, ОК 5,ОК6,ОК7, ОК 8, ОК 9

## **Инструкция:**

Внимательно прочитайте задание. Вы можете воспользоваться учебной и справочной литературой, Internet, оборудованием, инструментами, приспособлениями. Время выполнения задания – 135 мин./3 академических часа Текст задания:

## **Задание 1**

1. На компьютере с помощью программы Adobe Photoshop выполните монтаж фотографии

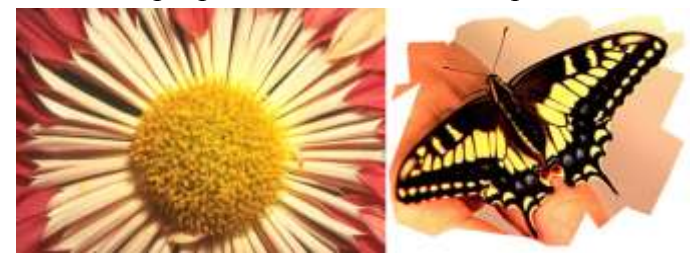

## **Задание 2:**

- 1. Подключите проектор к персональному компьютеру
- 2. Проведите демонстрацию работы.

## **ПАКЕТ ЭКЗАМЕНАТОРА**

### **УСЛОВИЯ ВЫПОЛНЕНИЯ**

Экзамен проводится одновременно для всей учебной группы и включает несколько видов аттестационных испытаний, направленных на оценку готовности студентов к реализации вида профессиональной деятельности. В нем выделяем 3 этапа: 1-ый этап – защита учебной практики; 2-ой этап - защита портфолио студента;3-ий этап - выполнение профессионального задания.

На первом этапе осуществляется оценивание учебной практики на основании данных характеристики профессиональной деятельности студента на практике с указанием видов работ, выполненных во время практики, их объема, качества выполнения.

Итоговым результатом первого этапа экзамена квалификационного является защита отчета по учебной практике.

На втором этапе экзамена квалификационного студенты защищают свое портфолио. Оно позволяет оценить сформированность общих компетенций, динамику индивидуального развития и личностного роста, познавательную и профессиональную активность студента. Технология оценивания заключается в сопоставлении установленных квалификационных требований с набором документированных свидетельств, содержащихся в портфолио.

На третьем этапе экзамена квалификационного студенты выполняют профессиональное задание. При выполнении задания необходимо проанализировать ситуацию и выработать практическое решение, при этом следует: организовывать собственную деятельность, определить методы и способы выполнения профессиональных задач, оценить их эффективность и качество; осуществить поиск, анализ и оценку информации, необходимой для постановки и решения профессиональных задач.

Экзамен проводится одновременно для всей учебной группы, все этапы экзамена квалификационного по модулю принимает экспертная (экзаменационная) комиссия, в состав которой входят преподаватели, которые вели занятия по междисциплинарным курсам в экзаменуемой группе, руководители практики, в качестве председателя выступают независимые эксперты из числа работодателей.

Количество экзаменационных билетов для экзаменующих – 15 билетов Оборудование: Персональный компьютер, внешние носители машинной информации. Литература для обучающегося/студента:

### **Основные источники:**

- 1. Архитектуры и топологии многопроцессорных вычислительных систем [Электронный ресурс] / А.В. Богданов [и др.]. — Электрон. текстовые данные. — М. : Интернет-Университет Информационных Технологий (ИНТУИТ), 2016. — 135 c. — 5-9556-0018-3. — Режим доступа: <http://www.iprbookshop.ru/52189.html>
- 2. Иншаков М.В. Технологии и средства реализации информационных процессов в вычислительных сетях [Электронный ресурс] : учебное пособие / М.В. Иншаков. — Электрон. текстовые данные. — М. : Московский городской педагогический университет, 2013. — 164 c. — 2227-8397. — Режим доступа:<http://www.iprbookshop.ru/26632.html>
- 3. Михеева Е.В., Информационные технологии в профессиональной деятельности Академия, 2012
- 4. Михеева Е.В., Практикум по информационным технологиям в профессиональной деятельности Академия, 2012
- 5. Ишков А.Д. Оформление заявок на государственную регистрацию программ для электронных вычислительных машин и баз данных [Электронный ресурс] : справочное пособие / А.Д. Ишков, А.В. Степанов. — Электрон. текстовые данные. — М. : Московский государственный строительный университет, ЭБС АСВ, 2012. — 64 c. — 978-5-7264-0638-1. — Режим доступа: <http://www.iprbookshop.ru/16361.html>
- 6. Мищенко В.К. Архитектура высокопроизводительных вычислительных систем [Электронный ресурс] : учебное пособие / В.К. Мищенко. — Электрон. текстовые данные. — Новосибирск: Новосибирский государственный технический университет, 2013. — 40 c. — 978-5-7782-2365-3. — Режим доступа:<http://www.iprbookshop.ru/44898.html>
- 7. Карпов А.С. Теоретические основы и практические подходы построения распределенных вычислительных систем [Электронный ресурс] : учебно-методическое пособие / А.С. Карпов. — Электрон. текстовые данные. — М. : Российский государственный университет инновационных

технологий и предпринимательства, 2012. — 48 c. — 978-5-98427-047-2. — Режим доступа: <http://www.iprbookshop.ru/33843.html>

- 8. Медынский С.Е. Оператор. Пространство. Кадр [Электронный ресурс] : учебное пособие / С.Е. Медынский. — Электрон. текстовые данные. — М. : Аспект Пресс, 2011. — 111 c. — 978-5- 7567-0613-0. — Режим доступа:<http://www.iprbookshop.ru/8945.html>
- 9. Запонов Э.В. Схемотехническое построение элементов электронно-вычислительных машин [Электронный ресурс] : учебно-методическое пособие / Э.В. Запонов, А.А. Мартынов, М.В. Марунин. — Электрон. текстовые данные. — Саров: Российский федеральный ядерный центр – ВНИИЭФ, 2015. — 108 c. — 978-5-9515-0275-9. — Режим доступа: <http://www.iprbookshop.ru/60866.html>
- 10. Волкова Т.В. Разработка систем распределенной обработки данных [Электронный ресурс] : учебно-методическое пособие / Т.В. Волкова, Л.Ф. Насейкина. — Электрон. текстовые данные. — Оренбург: Оренбургский государственный университет, ЭБС АСВ, 2012. — 330 c. — 2227- 8397. — Режим доступа:<http://www.iprbookshop.ru/30127.html>
- 11. Мухутдинов Э.А. Основы организации вычислительных сетей [Электронный ресурс] : учебное пособие / Э.А. Мухутдинов. — Электрон. текстовые данные. — Казань: Казанский национальный исследовательский технологический университет, 2015. — 80 c. — 978-5-7882- 1781-9. — Режим доступа:<http://www.iprbookshop.ru/62220.html>
- 12. Элементы имитационного моделирования процессов функционирования информационновычислительных систем [Электронный ресурс] : практикум по дисциплине Архитектура вычислительных систем / . — Электрон. текстовые данные. — М. : Московский технический университет связи и информатики, 2014. — 8 c. — 2227-8397. — Режим доступа: <http://www.iprbookshop.ru/63376.html>
- 13. Платунова С.М. Администрирование вычислительных сетей на базе MS Windows Server® 2008 [Электронный ресурс] : учебное пособие по дисциплине «Администрирование вычислительных сетей» / С.М. Платунова. — Электрон. текстовые данные. — СПб. : Университет ИТМО, 2012. — 41 c. — 2227-8397. — Режим доступа:<http://www.iprbookshop.ru/65767.html>
- 14. Костеж В.А. Серверные технологии в вычислительных сетях Microsoft Windows Server® 2008 [Электронный ресурс] / В.А. Костеж, С.М. Платунова. — Электрон. текстовые данные. — СПб. : Университет ИТМО, 2012. — 89 c. — 2227-8397. — Режим доступа: <http://www.iprbookshop.ru/68116.html>
- 15. Платунова С.М. Администрирование вычислительных сетей на базе MS Windows Server® 2008 [Электронный ресурс] : учебное пособие по дисциплине «Администрирование вычислительных сетей» / С.М. Платунова. — Электрон. текстовые данные. — СПб. : Университет ИТМО, 2012. — 41 c. — 2227-8397. — Режим доступа:<http://www.iprbookshop.ru/65767.html>

### **Дополнительные источники:**

- 1. Щеглов А.Ю. Модели, методы и средства контроля доступа к ресурсам вычислительных систем [Электронный ресурс] : учебное пособие / А.Ю. Щеглов. — Электрон. текстовые данные. — СПб. : Университет ИТМО, 2014. — 95 c. — 2227-8397. — Режим доступа: <http://www.iprbookshop.ru/68667.html>
- 2. Методические указания к практическим работам по МДК 03.01. Технология работы с аппаратным обеспечением и операционной системой персонального компьютера, периферийными устройствами, 2017г.
- 3. Методические указания к практическим работам по МДК 03.02. Технология использования прикладного программного обеспечения для персонального компьютера, 2017г.
- 4. Методические рекомендации по организации внеаудиторной самостоятельной работы студентов по МДК 03.01. Технология работы с аппаратным обеспечением и операционной системой персонального компьютера, периферийными устройствами, 2017г.
- 5. Методические рекомендации по организации внеаудиторной самостоятельной работы студентов по МДК 03.02. Технология использования прикладного программного обеспечения для персонального компьютера, 2017г.

## **Internet – источники:**

- http://www.intuit.ru/ Интернет-Университет Информационных технологий.
- http://msdn.microsoft.com/ru-ru/gg638594 Каталог библиотеки учебных курсов MSDM.
- http://vernikov.ru/ все о менеджменте и IT.
- http://claw.ru/ Образовательный портал

Время выполнения: 135 мин./ 3 академических часа. Раздаточные материалы: задание, бумага, ручки каждому студенту

## **Оценочный лист студента**

(экзамен квалификационный по ПМ.03 Выполнение работ по одной или нескольким профессиям рабочих, должностям служащих (оператор электронно-вычислительных и вычислительных машин)

ФИО студента \_\_\_\_\_\_\_\_\_\_\_\_\_\_\_\_\_\_\_\_\_\_\_\_\_\_\_\_\_\_\_\_ группа \_\_\_\_\_\_\_\_

## специальность 09.02.04. Информационные системы (по отраслям)

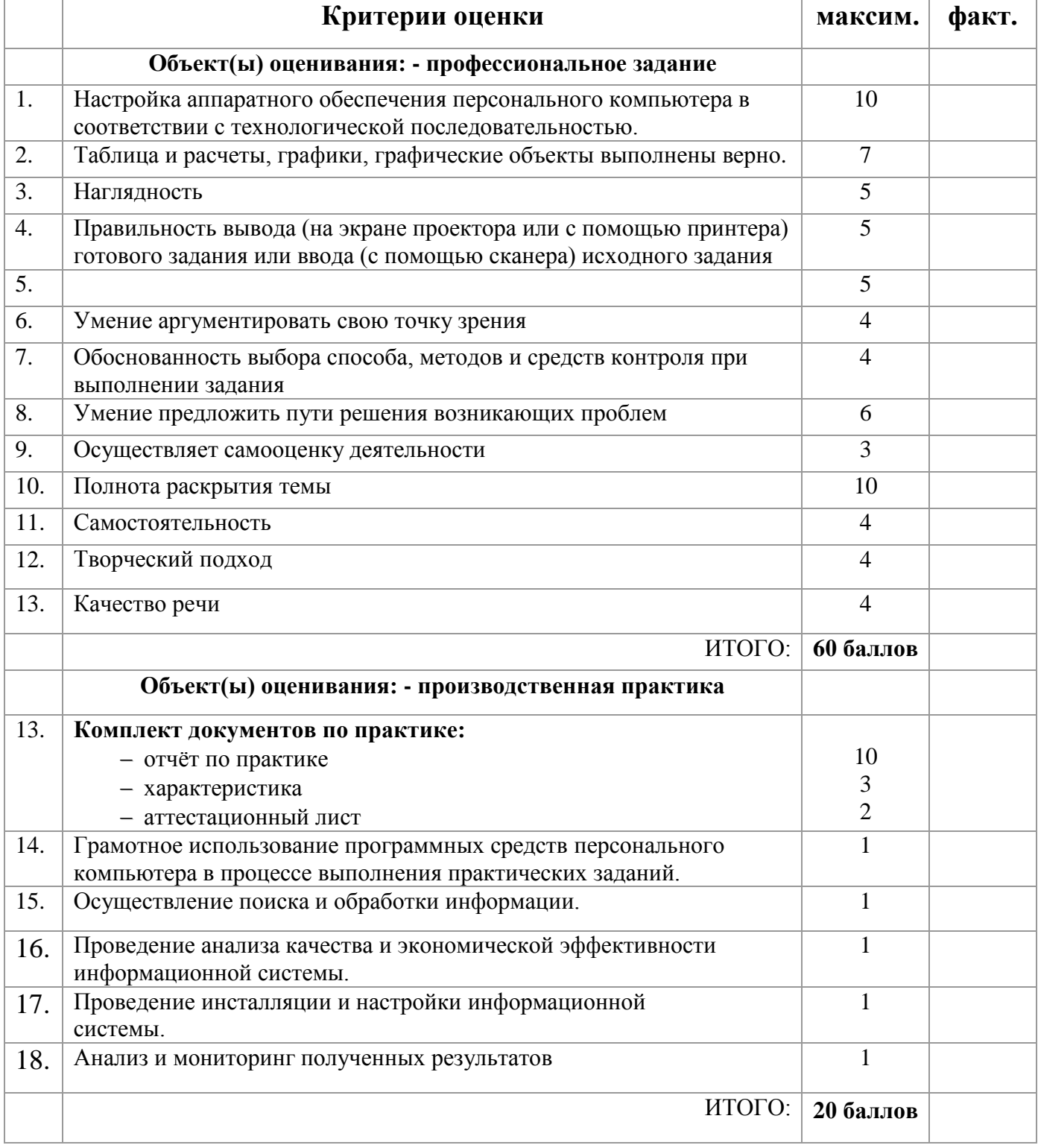

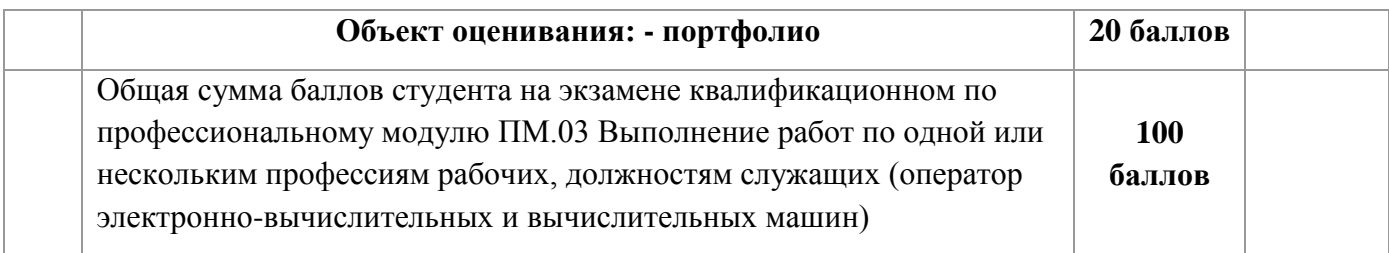

## Универсальная шкала оценок

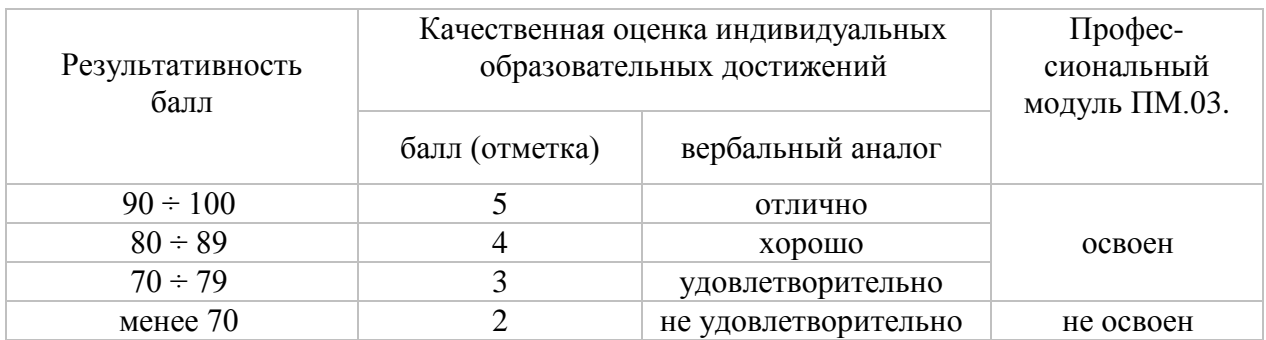

Результативность составляет **баллов. Решение**: вид профессиональной деятельности освоен/не освоен.

*\_\_\_\_\_\_\_\_\_\_\_\_\_\_\_\_\_\_\_\_\_\_\_\_\_\_\_\_\_\_\_\_\_\_\_\_\_\_\_\_\_\_\_\_\_\_\_\_\_\_\_\_\_\_\_\_\_\_\_\_\_\_\_\_\_\_\_\_\_\_\_\_\_\_\_\_\_\_\_\_\_\_\_*

*Подписи членов экзаменационной комиссии:\_\_\_\_\_\_\_\_\_\_\_\_\_\_\_\_\_\_\_\_\_\_\_\_\_\_\_\_\_\_\_\_\_\_\_\_\_\_\_\_\_\_\_\_\_\_*

## **5.4. Портфолио 5.4.1. Требования к портфолио**

Цель портфолио студента: отслеживание и оценивание формирования общих и профессиональных компетенций, динамики индивидуального развития и личностного роста, поддержка образовательной и профессиональной активности студента и самостоятельности.

Тип портфолио – смешанный.

Портфолио состоит из двух частей:

- Перечень индивидуальных достижений в табличной форме, состоящий из нескольких разделов;
- Приложение комплекта документов, подтверждающих индивидуальные достижения.

Портфолио составляется в электронном виде и на бумажном носителе.

Перечень документов, входящих в портфолио:

1 часть. Перечень индивидуальных достижений в табличной форме, состоящий из 89 разделов:

Титульный лист

1 раздел: Личные данные

2 раздел: Результаты мониторинга успеваемости

3 раздел: Результаты мониторинга посещаемости

4 раздел: Участие в конкурсах профессионального мастерства, выставках-ярмарках в олимпиадах, научно-практических конференциях, исследовательских проектах, проектной деятельности и др.

5 раздел: Эффективность и качество выполненной самостоятельной работы

6 раздел Участие в спортивных, патриотических мероприятиях различного уровня \*

7 раздел: Участие в общественной деятельности

8 раздел: Получение дополнительного профессионального образования через ресурсный центр \*

## 2 часть. Приложение (комплект документов, подтверждающих

индивидуальные достижения).

Приложение 1 (комплект официальных документов, подтверждающих индивидуальные достижения):

Аттестационные листы по практике (учебной, производственной)

Характеристики с практики

Сертификаты\*, грамоты\* и т.п.

Приложение 2 (комплект неофициальных документов, подтверждающих индивидуальные достижения)

Эссе (размышление о моей будущей профессии)

Самостоятельные работы студентов

Фотогалерея\* и т.п.

\*) отсутствие отмеченных документов не является причиной снижения оценки по модулю.

## **5.4.2. Критерии оценки**

**Количественная оценка:** 0 баллов – показатель не проявляется; 1 балл – единичное проявление показателя; 2 балла – системное проявление показателя. За результативность участия в мероприятиях различного уровня применять повышающий коэффициент:  $k_1 = 2$  для областного уровня,  $k_2 = 3$  для общероссийского уровня, методом умножения балла на коэффициент.

Таблица 6 - Оценка портфолио

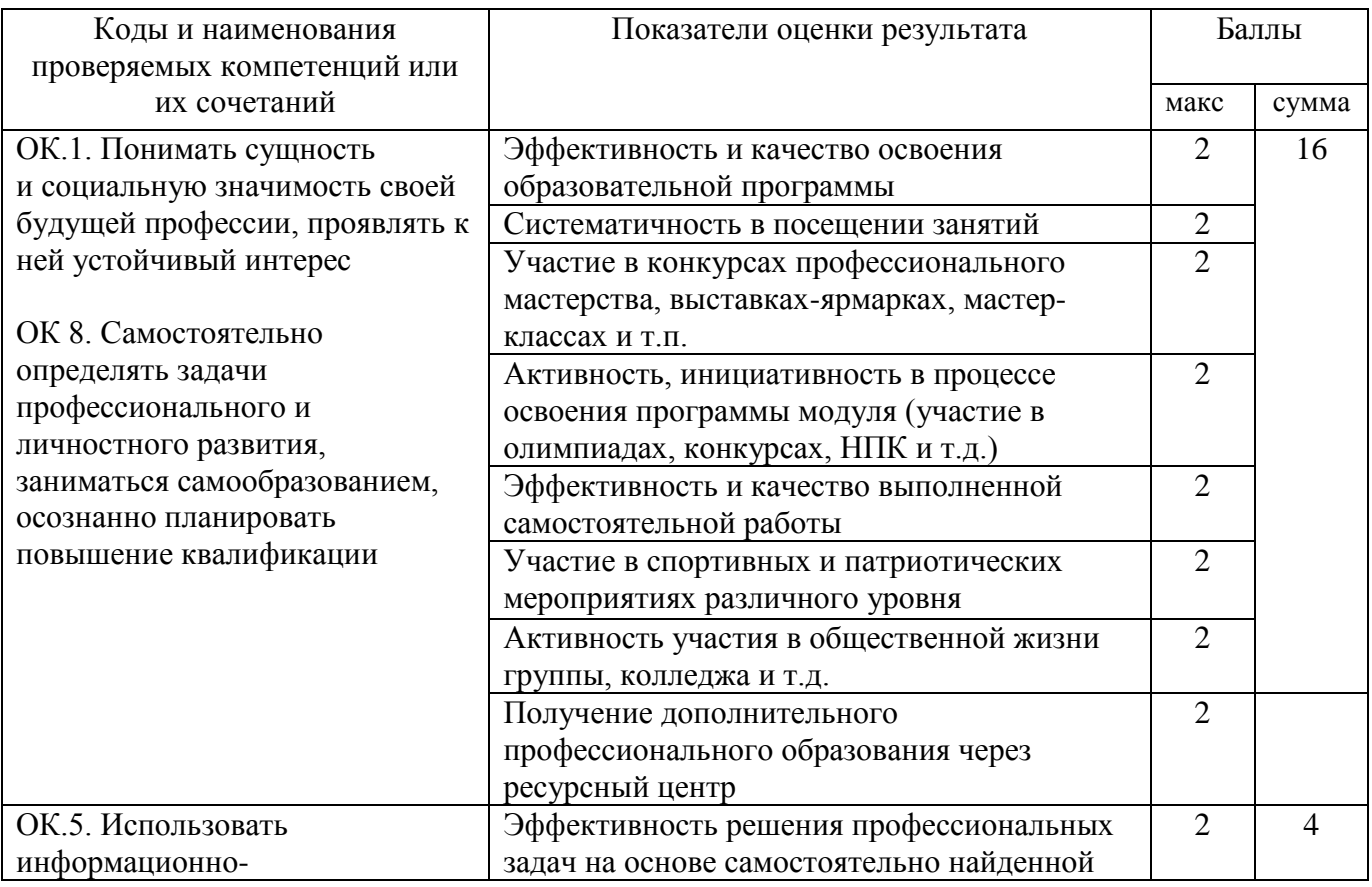

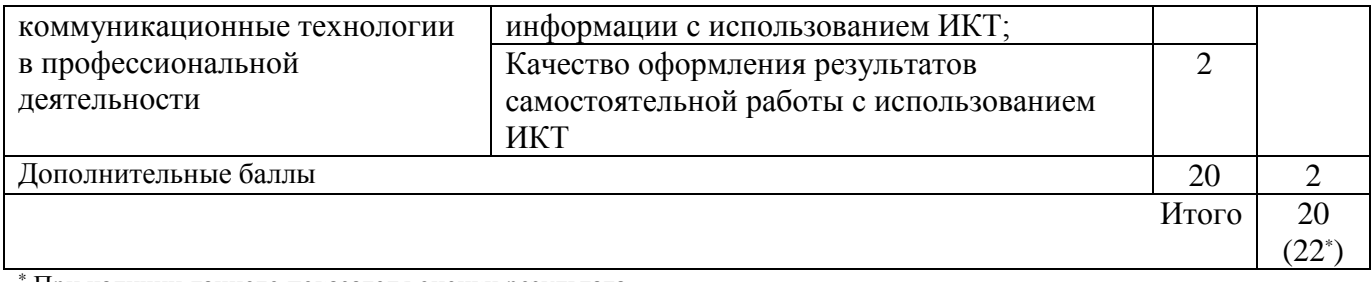

При наличии данного показателя оценки результата

## Требования к оформлению портфолио регламентированы Положением о

## портфолио студента

Оценка экзамена квалификационного студента БПОУ ВО «Вологодский строительный колледж» производится в соответствии с универсальной шкалой (таблица).

## Универсальная шкала оценок

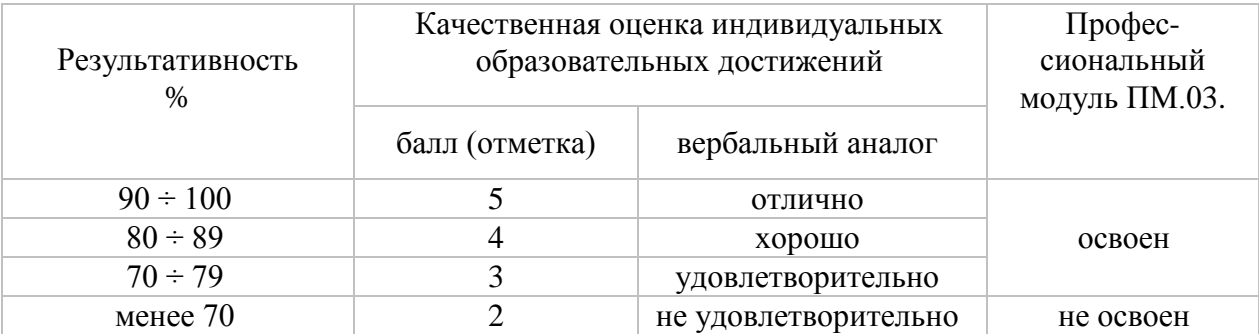

## **ЗАДАНИЕ ДЛЯ ЭКЗАМЕНУЮЩЕГОСЯ Экзамен квалификационный**

## **по ПМ.03 Выполнение работ по одной или нескольким профессиям рабочих, должностям служащих (оператор электронно-вычислительных и вычислительных машин)**

## **Вариант № 1**

**Коды проверяемых профессиональных и общих компетенций**: ПК1.3-1.5, 1.7., ОК1,ОК 2, ОК3, ОК 4, ОК 5,ОК6,ОК7, ОК 8, ОК 9

## **Инструкция:**

Внимательно прочитайте задание.

Вы можете воспользоваться учебной и справочной литературой, Internet, оборудованием, инструментами, приспособлениями.

Время выполнения задания – 135 мин./3 академических часа

Текст задания:

## **Задание 1**

1. На компьютере с помощью программы Adobe Photoshop выполните монтаж фотографии

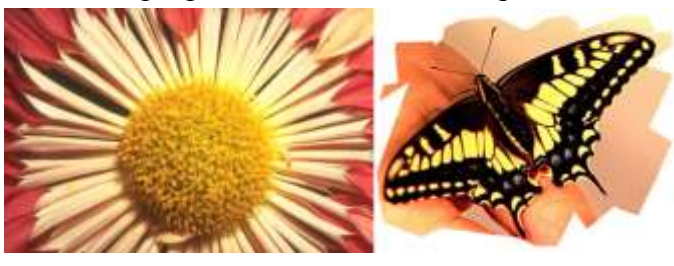

## **Задание 2:**

- 1. Подключите проектор к персональному компьютеру
- 2. Проведите демонстрацию работы. Преподаватели: Норинова С.В.; Мсакова Н.А.

## **ЗАДАНИЕ ДЛЯ ЭКЗАМЕНУЮЩЕГОСЯ Экзамен квалификационный**

## **по ПМ.03 Выполнение работ по одной или нескольким профессиям рабочих, должностям служащих (оператор электронно-вычислительных и вычислительных машин)**

## **Вариант № 2**

**Коды проверяемых профессиональных и общих компетенций**: ПК1.3-1.5, 1.7., ОК1,ОК 2, ОК3, ОК 4, ОК 5,ОК6,ОК7, ОК 8, ОК 9

## **Инструкция:**

Внимательно прочитайте задание.

Вы можете воспользоваться учебной и справочной литературой, Internet, оборудованием, инструментами, приспособлениями.

Время выполнения задания – 135 мин./3 академических часа

Текст задания:

## **Задание 1**

1. При помощи программы Microsoft Office Excel постройте графики функции на промежутке [-2, 2] с шагом 0,4:

$$
y = \begin{cases} x^2 + 0.2x \\ \sin(0.1x) \end{cases}
$$

## **Задание 2:**

- 1. Подключите принтер к персональному компьютеру
- 2. Установите драйвера на принтер.
- 3. Распечатайте построенные графики функций.

Преподаватели: Норинова С.В.; Мсакова Н.А.

## **ЗАДАНИЕ ДЛЯ ЭКЗАМЕНУЮЩЕГОСЯ**

### **Экзамен квалификационный**

## **по ПМ.03 Выполнение работ по одной или нескольким профессиям рабочих, должностям служащих (оператор электронно-вычислительных и вычислительных машин)**

#### **Вариант № 3**

**Коды проверяемых профессиональных и общих компетенций**: ПК1.3-1.5, 1.7., ОК1,ОК 2, ОК3, ОК 4, ОК 5,ОК6,ОК7, ОК 8, ОК 9

### **Инструкция:**

Внимательно прочитайте задание.

Вы можете воспользоваться учебной и справочной литературой, Internet, оборудованием, инструментами, приспособлениями.

Время выполнения задания – 135 мин./3 академических часа Текст задания:

### **Задание 1**

1. В правильной последовательности подключите периферийные устройства и компьютерную оргтехнику к персональному компьютеру.

#### **Задание 2:**

1. Используя программу Microsoft Word постройте таблицу и выполните расчеты

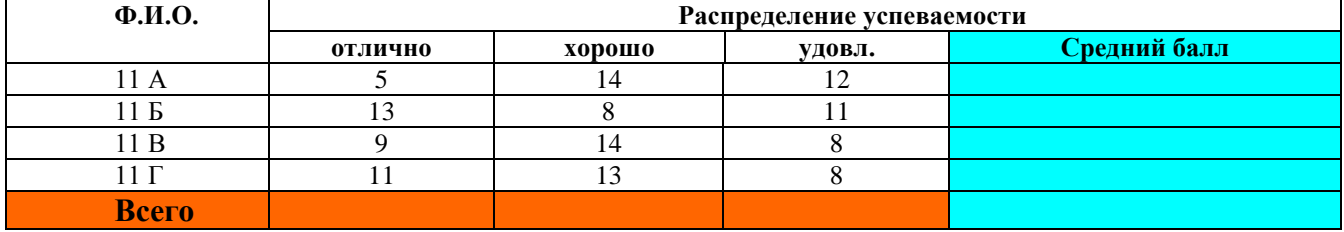

## **ЗАДАНИЕ ДЛЯ ЭКЗАМЕНУЮЩЕГОСЯ Экзамен квалификационный**

## **по ПМ.03 Выполнение работ по одной или нескольким профессиям рабочих, должностям служащих (оператор электронно-вычислительных и вычислительных машин)**

## **Вариант № 4**

## **Коды проверяемых профессиональных и общих компетенций**: ПК1.3-1.5, 1.7., ОК1,ОК 2, ОК3, ОК 4, ОК 5,ОК6,ОК7, ОК 8, ОК 9

## **Инструкция:**

Внимательно прочитайте задание.

Вы можете воспользоваться учебной и справочной литературой, Internet, оборудованием, инструментами, приспособлениями.

Время выполнения задания – 135 мин./3 академических часа

Текст задания:

## **Задание 1**

1. В программе MS Excel выполните расчет заработной платы сотрудников

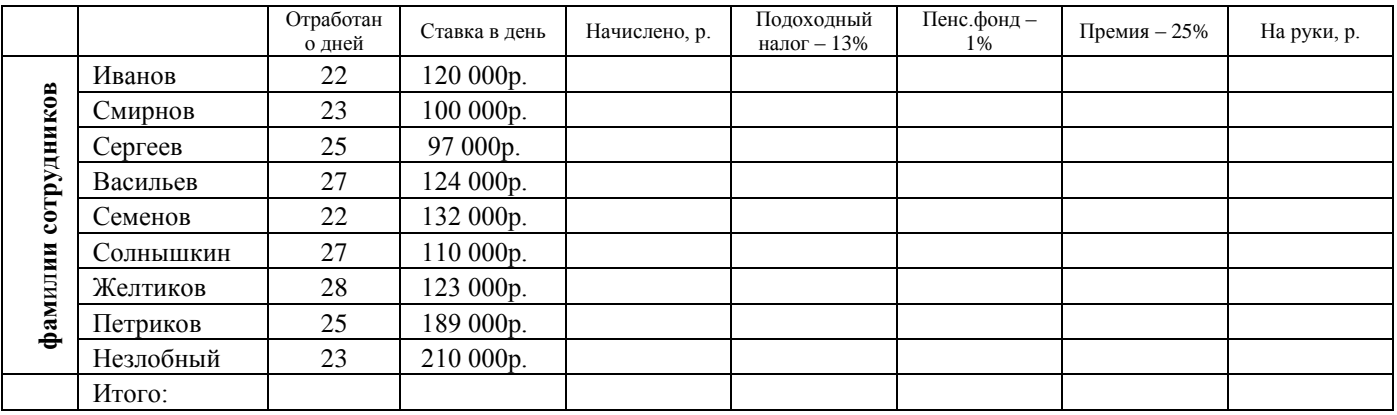

## **Задание 2:**

1. Подключите сканер к персональному компьютеру, выполните сканирование рисунка. Сохраните в своей папке на рабочем столе.

2. Сохраните рисунок в различных форматах в своей папке на рабочем столе.

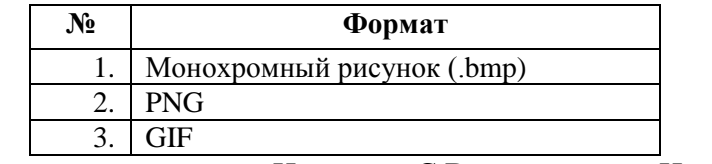

#### **ЗАДАНИЕ ДЛЯ ЭКЗАМЕНУЮЩЕГОСЯ Экзамен квалификационный**

## **по ПМ.03 Выполнение работ по одной или нескольким профессиям рабочих, должностям служащих (оператор электронно-вычислительных и вычислительных машин)**

## **Вариант № 5**

**Коды проверяемых профессиональных и общих компетенций**: ПК1.3-1.5, 1.7., ОК1,ОК 2, ОК3, ОК 4, ОК 5,ОК6,ОК7, ОК 8, ОК 9

## **Инструкция:**

Внимательно прочитайте задание.

Вы можете воспользоваться учебной и справочной литературой, Internet, оборудованием, инструментами, приспособлениями.

Время выполнения задания – 135 мин./3 академических часа

Текст задания:

## **Задание 1**

1. В правильной последовательности подключите периферийные устройства и

компьютерную оргтехнику к персональному компьютеру.

## **Задание 2:**

1. Создать в декартовой системе координат графики функций:

$$
y1 = ax^3 + bx^2 + cx + d
$$

$$
y2 = ax^2 + bx + c
$$

(х изменяется от -20 до +20 с шагом 0,5; значения a, b, c, d задаются в отдельных ячейках)

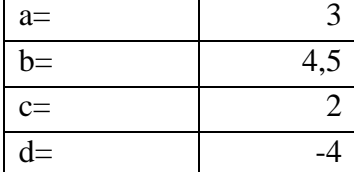

2. Устно обоснуйте выбор оборудования, и элементов программы применяемых для создания таблиц и применения формул.

## **ЗАДАНИЕ ДЛЯ ЭКЗАМЕНУЮЩЕГОСЯ Экзамен квалификационный**

## **по ПМ.03 Выполнение работ по одной или нескольким профессиям рабочих, должностям служащих (оператор электронно-вычислительных и вычислительных машин)**

## **Вариант № 6**

**Коды проверяемых профессиональных и общих компетенций**: ПК1.3-1.5, 1.7., ОК1,ОК 2, ОК3, ОК 4, ОК 5,ОК6,ОК7, ОК 8, ОК 9

## **Инструкция:**

Внимательно прочитайте задание.

Вы можете воспользоваться учебной и справочной литературой, Internet, оборудованием, инструментами, приспособлениями.

Время выполнения задания – 135 мин./3 академических часа

Текст задания:

## **Задание 1**

1. Выполните монтаж фотографии при помощи программы Adobe Photoshop.

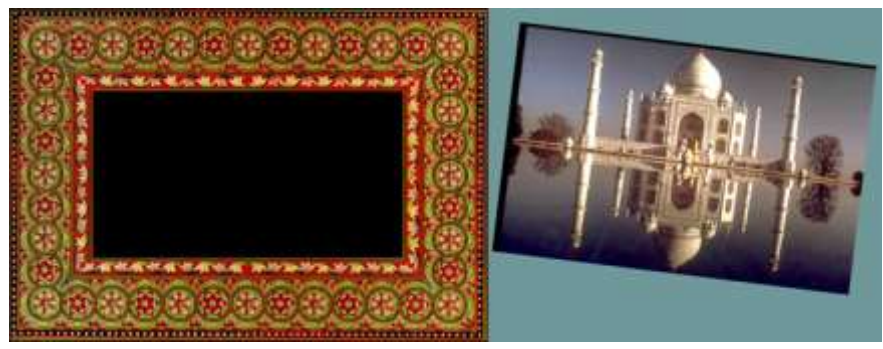

## **Задание 2:**

1. Подключите проектор к персональному компьютеру.

2. Проведите демонстрацию работы.

3. Оцените качество выполненной работы в соответствии с эталоном.

4. Устно обоснуйте выбор оборудования, и элементов программы применяемых для редактирования растрового изображения.

## **ЗАДАНИЕ ДЛЯ ЭКЗАМЕНУЮЩЕГОСЯ Экзамен квалификационный**

## **по ПМ.03 Выполнение работ по одной или нескольким профессиям рабочих, должностям служащих (оператор электронно-вычислительных и вычислительных машин)**

## **Вариант № 7**

**Коды проверяемых профессиональных и общих компетенций**: ПК1.3-1.5, 1.7., ОК1,ОК 2, ОК3, ОК 4, ОК 5,ОК6,ОК7, ОК 8, ОК 9

## **Инструкция:**

Внимательно прочитайте задание.

Вы можете воспользоваться учебной и справочной литературой, Internet, оборудованием, инструментами, приспособлениями.

Время выполнения задания – 135 мин./3 академических часа Текст задания:

## **Задание 1**

1. Восстановите фотографию при помощи программы Adobe Photoshop.

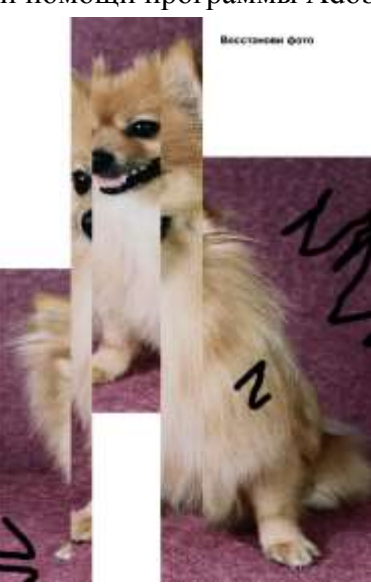

## **Задание 2:**

1. Подключите проектор к персональному компьютеру.

2. Проведите демонстрацию работы.

3. Оцените качество выполненной работы в соответствии с эталоном.

4. Устно обоснуйте выбор оборудования, и элементов программы применяемых для редактирования растрового изображения.

Преподаватели: Норинова С.В.; Мсакова Н.А.

## **ЗАДАНИЕ ДЛЯ ЭКЗАМЕНУЮЩЕГОСЯ Экзамен квалификационный**

## **по ПМ.03 Выполнение работ по одной или нескольким профессиям рабочих, должностям служащих (оператор электронно-вычислительных и вычислительных машин)**

## **Вариант № 8**

**Коды проверяемых профессиональных и общих компетенций**: ПК1.3-1.5, 1.7., ОК1,ОК 2, ОК3, ОК 4, ОК 5,ОК6,ОК7, ОК 8, ОК 9

## **Инструкция:**

Внимательно прочитайте задание.

Вы можете воспользоваться учебной и справочной литературой, Internet, оборудованием, инструментами, приспособлениями.

Время выполнения задания – 135 мин./3 академических часа Текст задания:

#### **Задание 1**

1. При помощи программы CorelDraw создайте изображение.

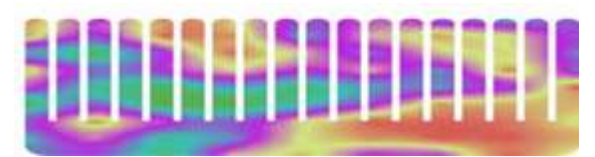

## **Задание 2:**

1. Подключите принтер к персональному компьютеру.

2. Распечатайте готовую работу.

3. Оцените качество выполненной работы в соответствии с эталоном.

4. Устно обоснуйте выбор оборудования, элементов программы и инструментов применяемых для создания векторного изображения.

## **ЗАДАНИЕ ДЛЯ ЭКЗАМЕНУЮЩЕГОСЯ Экзамен квалификационный**

## **по ПМ.03 Выполнение работ по одной или нескольким профессиям рабочих, должностям служащих (оператор электронно-вычислительных и вычислительных машин)**

## **Вариант № 9**

**Коды проверяемых профессиональных и общих компетенций**: ПК1.3-1.5, 1.7., ОК1,ОК 2, ОК3, ОК 4, ОК 5,ОК6,ОК7, ОК 8, ОК 9

## **Инструкция:**

Внимательно прочитайте задание.

Вы можете воспользоваться учебной и справочной литературой, Internet, оборудованием, инструментами, приспособлениями.

Время выполнения задания – 135 мин./3 академических часа

Текст задания:

## **Задание 1**

1. На компьютере с помощью мультимедийных программ создайте слайд-шоу по теме: Здоровый образ жизни. Презентация должна содержать текст, картинки, заголовки, анимацию,

кнопки переходов.

## **Задание 2:**

1. Подключите проектор к персональному компьютеру.

2. Проведите демонстрацию работы.

3. Устно обоснуйте выбор оборудования, и элементов программы применяемых для создания слайд-шоу.

Преподаватели: Норинова С.В.; Меакова Н.А.

#### **ЗАДАНИЕ ДЛЯ ЭКЗАМЕНУЮЩЕГОСЯ Экзамен квалификационный**

## **по ПМ.03 Выполнение работ по одной или нескольким профессиям рабочих, должностям служащих (оператор электронно-вычислительных и вычислительных машин)**

### **Вариант № 10**

**Коды проверяемых профессиональных и общих компетенций**: ПК1.3-1.5, 1.7., ОК1,ОК 2, ОК3, ОК 4, ОК 5,ОК6,ОК7, ОК 8, ОК 9

## **Инструкция:**

Внимательно прочитайте задание.

Вы можете воспользоваться учебной и справочной литературой, Internet, оборудованием, инструментами, приспособлениями.

Время выполнения задания – 135 мин./3 академических часа

Текст задания:

## **Задание 1**

1. В правильной последовательности подключите периферийные устройства и

компьютерную оргтехнику к персональному компьютеру.

## **Задание 2:**

1. В программе MS Excel вычислите данное выражение:

$$
y = \frac{0.5x^3 + ab}{1 + x^2} + \frac{a}{a + b^2}
$$
, eclu x=3, a=-2, b=4

2. Устно обоснуйте выбор оборудования, и элементов программы применяемых для вычисления формул.

## **ЗАДАНИЕ ДЛЯ ЭКЗАМЕНУЮЩЕГОСЯ Экзамен квалификационный**

## **по ПМ.03 Выполнение работ по одной или нескольким профессиям рабочих, должностям служащих (оператор электронно-вычислительных и вычислительных машин)**

## **Вариант № 11**

**Коды проверяемых профессиональных и общих компетенций**: ПК1.3-1.5, 1.7., ОК1,ОК 2, ОК3, ОК 4, ОК 5,ОК6,ОК7, ОК 8, ОК 9

## **Инструкция:**

Внимательно прочитайте задание.

Вы можете воспользоваться учебной и справочной литературой, Internet, оборудованием, инструментами, приспособлениями.

Время выполнения задания – 135 мин./3 академических часа

Текст задания:

## **Задание 1**

1. При помощи программы CorelDraw создайте изображение.

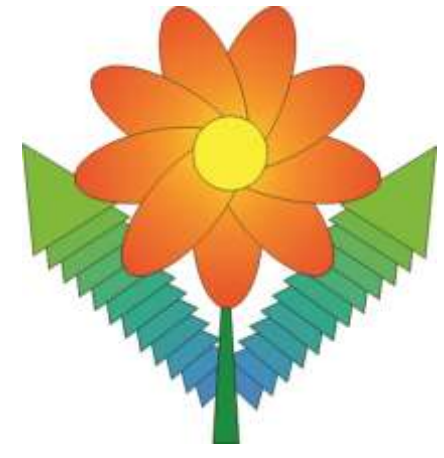

## **Задание 2:**

- 1. Подключите принтер к персональному компьютеру.
- 2. Распечатайте готовую работу.
- 3. Оцените качество выполненной работы в соответствии с эталоном.

4. Устно обоснуйте выбор оборудования, элементов программы и инструментов применяемых для создания векторного изображения.

Преподаватели: Норинова С.В.; Исакова Н.А.

## **ЗАДАНИЕ ДЛЯ ЭКЗАМЕНУЮЩЕГОСЯ**

**Экзамен квалификационный**

## **по ПМ.03 Выполнение работ по одной или нескольким профессиям рабочих, должностям служащих (оператор электронно-вычислительных и вычислительных машин)**

## **Вариант № 12**

**Коды проверяемых профессиональных и общих компетенций**: ПК1.3-1.5, 1.7., ОК1,ОК 2, ОК3, ОК 4, ОК 5,ОК6,ОК7, ОК 8, ОК 9

## **Инструкция:**

Внимательно прочитайте задание.

Вы можете воспользоваться учебной и справочной литературой, Internet, оборудованием, инструментами, приспособлениями.

Время выполнения задания – 135 мин./3 академических часа

Текст задания:

## **Задание 1**

1. В правильной последовательности подключите периферийные устройства и компьютерную оргтехнику к персональному компьютеру.

## **Задание 2:**

1. Восстановите фотографию при помощи программы Adobe Photoshop.

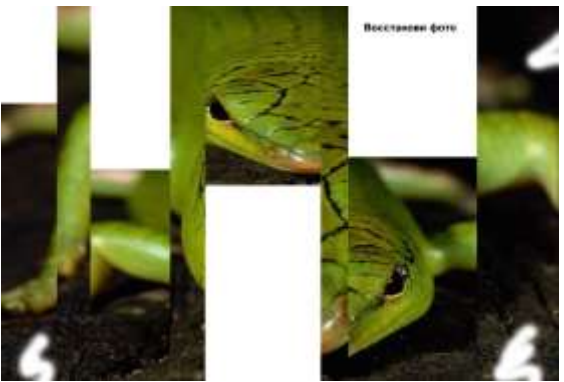

2. Проведите демонстрацию работы.

3. Оцените качество выполненной работы в соответствии с эталоном.

4. Устно обоснуйте выбор оборудования, и элементов программы применяемых для восстановления растрового изображения.

# **ЗАДАНИЕ ДЛЯ ЭКЗАМЕНУЮЩЕГОСЯ**

## **Экзамен квалификационный**

## **по ПМ.03 Выполнение работ по одной или нескольким профессиям рабочих, должностям служащих (оператор электронно-вычислительных и вычислительных машин)**

### **Вариант № 13**

**Коды проверяемых профессиональных и общих компетенций**: ПК1.3-1.5, 1.7., ОК1,ОК 2, ОК3, ОК 4, ОК 5,ОК6,ОК7, ОК 8, ОК 9

### **Инструкция:**

Внимательно прочитайте задание.

Вы можете воспользоваться учебной и справочной литературой, Internet, оборудованием, инструментами, приспособлениями.

Время выполнения задания – 135 мин./3 академических часа Текст задания:

## **Задание 1**

1. Восстановите фотографию при помощи программы Adobe Photoshop.

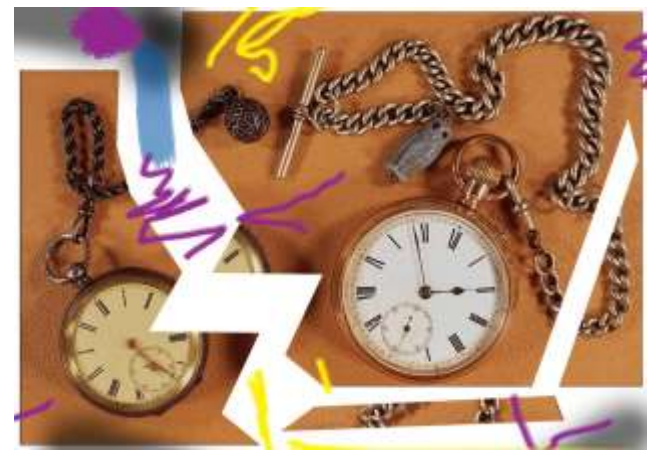

### **Задание 2:**

1. Подключите проектор к персональному компьютеру.

2. Проведите демонстрацию работы.

3. Оцените качество выполненной работы в соответствии с эталоном.

4. Устно обоснуйте выбор оборудования, и элементов программы применяемых для редактирования растрового изображения.

Преподаватели: Моринова С.В.; исакова Н.А.

## **ЗАДАНИЕ ДЛЯ ЭКЗАМЕНУЮЩЕГОСЯ Экзамен квалификационный**

## **по ПМ.03 Выполнение работ по одной или нескольким профессиям рабочих, должностям служащих (оператор электронно-вычислительных и вычислительных машин)**

## **Вариант № 14**

**Коды проверяемых профессиональных и общих компетенций**: ПК1.3-1.5, 1.7., ОК1,ОК 2, ОК3, ОК 4, ОК 5,ОК6,ОК7, ОК 8, ОК 9

## **Инструкция:**

Внимательно прочитайте задание.

Вы можете воспользоваться учебной и справочной литературой, Internet, оборудованием, инструментами, приспособлениями.

Время выполнения задания – 135 мин./3 академических часа

Текст задания:

## **Задание 1**

1. В правильной последовательности подключите периферийные устройства и компьютерную оргтехнику к персональному компьютеру.

## **Задание 2:**

1. Создать в декартовой системе координат график функции:

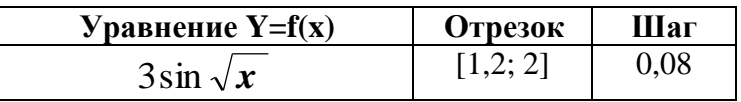

2. Устно обоснуйте выбор оборудования, и элементов программы применяемых для создания таблиц и применения формул.

Преподаватели: Норинова С.В.; исакова Н.А.

# **ЗАДАНИЕ ДЛЯ ЭКЗАМЕНУЮЩЕГОСЯ**

## **Экзамен квалификационный**

## **по ПМ.03 Выполнение работ по одной или нескольким профессиям рабочих, должностям служащих (оператор электронно-вычислительных и вычислительных машин)**

### **Вариант № 15**

**Коды проверяемых профессиональных и общих компетенций**: ПК1.3-1.5, 1.7., ОК1,ОК 2,

ОК3, ОК 4, ОК 5,ОК6,ОК7, ОК 8, ОК 9

## **Инструкция:**

Внимательно прочитайте задание.

Вы можете воспользоваться учебной и справочной литературой, Internet, оборудованием, инструментами, приспособлениями.

Время выполнения задания – 135 мин./3 академических часа

Текст задания:

### **Задание 1**

1. Создайте индивидуальную визитную карточку средствами CorelDraw, в которой необходимо отразить следующую информацию:

- логотип техникума (предприятия);
- название техникума (предприятия);
- ФИО владельца визитки;
- должность (специальность);
- координаты (адрес, № телефона, e-mail).

### **Задание 2:**

- 1. Подключите принтер к персональному компьютеру.
- 2. Распечатайте готовую работу.
- 3. Оцените качество выполненной работы в соответствии с эталоном.

4. Устно обоснуйте выбор оборудования, элементов программы и инструментов применяемых для создания векторного изображения.

## **Вопросы для подготовки к экзамену по ПМ.03**

- 1. Модульное строение ЭВМ.
- 2. Системная плата. Подключение системной платы. Внутренние интерфейсы.
- 3. Понятие BIOS. Настройка BIOS.
- 4. Назначение, типы и виды шин системной платы.
- 5. Центральный процессор. Основные характеристики.
- 6. Основные принципы функционирования оперативной памяти.
- 7. Внешние устройства ЭВМ.
- 8. Технические средства сетей ЭВМ.
- 9. Сетевое оборудование. Построение сети точка точка. Построение сети на основе концентратора.
- 10. Определение комплектации и технических характеристик ЭВМ.
- 11. Подключение системной платы. Тестирование компонентов системной платы диагностическими программами.
- 12. Настройка BIOS.
- 13. Общие принципы функциональной и структурной организации ЭВМ.
- 14. Архитектура операционной системы. Интерфейс пользователя.
- 15. Машинно-зависимые свойства операционной системы.
- 16. Машинно-зависимые свойства операционной системы. Обслуживание ввода-вывода.
- 17. Машинно-зависимые свойства операционной системы. Управление памятью.
- 18. Машинно-независимые свойства операционной системы. Файловая система.
- 19. Основные этапы установки операционной системы.
- 20. Подготовка к работе и настройка операционной системы.
- 21. Драйвер. Установка системы драйверов.
- 22. Сетевые операционные системы. Настройка локальной сети.
- 23. Общие принципы построения периферийных устройств.
- 24. Накопители на жестких и компакт дисках.
- 25. Приводы CD-R (RW), DVD-R (RW). Устройство.
- 26. Устройство и принципы работы видеосистемы.
- 27. Устройство и принципы работы проекционного оборудования.
- 28. Устройства формирования объемных изображений.
- 29. Выбор видеооборудования для решения практических задач.
- 30. Системы обработки и воспроизведения аудиоинформации.
- 31. Выбор компонентов звуковоспроизводящей системы для решения практических задач.
- 32. Устройства вывода информации на печать. Классификация устройств вывода информации на печать.
- 33. Устройство и принтер работы принтеров, сканеров
- 34. Типы манипуляторных устройств ввода данных и их технические характеристики.
- 35. Выбор устройств системы подготовки документов для решения практических задач.
- 36. Информационные технологии.
- 37. Современные информационные технологии.
- 38. Классификация и виды программного обеспечения.
- 39. Обработка текстовой информации. Текстовый процессор.
- 40. Обработка числовой информации. Табличный процессор.
- 41. Анализ и обработка финансово-экономической информации.
- 42. Офисное программирование. VBA и его возможности. Макросы.
- 43. Создание макросов с помощью Макрорекордера (MacroRecorder).
- 44. Основы компьютерной графики.
- 45. Редакторы растровой и векторной графики.
- 46. Мультимедийные технологии обработки и представления информации.
- 47. Презентационный процессор.
- 48. Введение в технологию Flash.
- 49. Основные понятия и термины Internet.
- 50. Браузеры.
- 51. Поисковые системы.
- 52. Синтаксис языка запросов.
- 53. Поиск информации в Internet.
- 54. Гипертекстовые способы представления информации.
- 55. Основы языка HTML
- 56. Программирование в Internet.